## **Gong - Errores #1709**

## **Formulario eliminacion en Ejecucion -> seguimiento de actividades**

2013-06-25 17:45 - Sergio Ballesteros

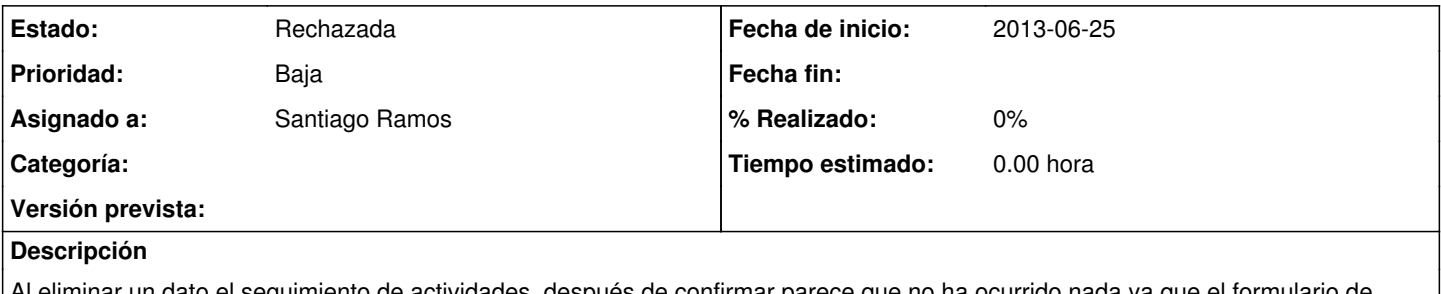

Al eliminar un dato el seguimiento de actividades, después de confirmar parece que no ha ocurrido nada ya que el formulario de confirmación no se cierra, sin embargo el borrado se ha ejecutado.

## **Histórico**

## **#1 - 2013-06-25 18:13 - Santiago Ramos**

*- Estado cambiado Nueva por Rechazada*

Parece un bug ya resuelto en la presente version...